# **8 Referências Bibliográficas**

[Aditya, Bhalotia, Chakrabarti, Hulgeri, Nakhe, Parag & Sudarshan, 2002] - B. Aditya, Gaurav Bhalotia, Soumen Chakrabarti, Arvind Hulgeri, Charuta Nakhe, Parag e S. Sudarshan - BANKS: Browsing and Keyword Searching in Relational Databases - Data Engineering. Proceedings. 18th International Conference on, 2002.

[Agrawal, Chaudhuri, & Das, 2002] - Agrawal, S. Chaudhuri, S. Das, G. - DBXplorer: A System for Keyword-Based Search over Relational Databases - Proceedings. 18th International Conference on, Data Engineering.

[Agrawal, Chaudhuri, & Das, 2002] - Agrawal, S. Chaudhuri, S. Das, G. - DBXplorer: Enabling Keyword Search over Relational Databases.

[Bhalotia, Hulgeri, Nakhe, Chakrabarti & Sudarshan, 2002] - Gaurav Bhalotia, Arvind Hulgeri, Charuta Nakhe, Soumen Chakrabarti e S. Sudarshan - Keyword Searching and Browsing in Databases using BANKS - Computer Science and Engg. Dept., I.I.T. Bombay.

[Calado, Altigran, Laender, Ribeiro-Neto & Vieira] - Pável Calado, Altigran S. da Silva, Alberto H.F. Laender, Berthier A. Ribeiro-Neto, Rodrigo C. Vieira - A Bayesian network approach to searching Web databases through keyword-based queries – 2004.

[Hulgeri, Bhalotia, Nakhe & Chakrabarti, 2001] - Arvind Hulgeri, Gaurav Bhalotia, Charuta Nakhe e Soumen Chakrabarti - Keyword Search in Databases - Dept. of Computer Science and Engg., Indian Institute of Technology, Bombay.

[Hristidis & Papakonstantinou, 2002] - Vagelis Hristidis & Yannis Papakonstantinou - DISCOVER: Keyword Search in Relational Databases - Proceedings of the 28th VLDB Conference, Hong Kong, China.

[Hristidis, Gravano & Papakonstantinou, 2003] - Vagelis Hristidis, Luis Gravano, Yannis Papakonstantinou - Efficient IR-Style Keyword Search over Relational Databases - Proceedings of the 29th VLDB Conference, Berlin, Germany.

[Junior & Silva 2006] - Sérgio Afonso L. F. de Sá Júnior e Altigran Soares da Silva - DESANA - Uma ferramenta para extração de dados da Web considerando contextos fracos - Florianópolis.

[Mesquita, Altigran, Moura, Calado & Laender, 2006] - Filipe Mesquita, Altigran S. da Silva, Edleno S. de Moura, Pável Calado, Alberto H. F. Laender - LABRADOR: Efficiently Publishing Relational Databases on the Web by using Keyword-Based Query Interfaces.

# **9**

### **Anexo**

### **9.1. Scripts de Criação do Banco de Dados do Sistema**

A seguir são apresentados os scripts de criação das tabelas utilizadas internamente no sistema para armazenar os dados das aplicações.

 A figura 73 apresenta o script para criação da tabela "Aplicação", responsável por armazenas as informações básicas (nome, usuário, senha, etc.). Também é efetuada a criação de um *sequence* responsável por manter o código interno único do sistema e uma *trigger* que será responsável por manter o *sequence* atualizado a cada inclusão de nova aplicação.

```
CREATE TABLE "APLICACAO" 
    ( "CODIGO" NUMBER(*,0) NOT NULL ENABLE, 
       "USUARIO" VARCHAR2(50 BYTE) NOT NULL ENABLE, 
       "SENHA" VARCHAR2(50 BYTE) NOT NULL ENABLE, 
       "DESCRICAO" VARCHAR2(500 BYTE) NOT NULL ENABLE, 
       "NOME" VARCHAR2(100 BYTE) NOT NULL ENABLE, 
       "USUARIO_BD" VARCHAR2(50 BYTE) NOT NULL ENABLE, 
       "SENHA_BD" VARCHAR2(50 BYTE) NOT NULL ENABLE, 
       "SERVICO_BD" VARCHAR2(50 BYTE) NOT NULL ENABLE, 
        CONSTRAINT "PK_APLICACAO" PRIMARY KEY ("CODIGO") ENABLE 
    ); 
CREATE SEQUENCE "CODIGOAPLICACAO" MINVALUE 1 MAXVALUE 
999999999999999999999999999 INCREMENT BY 1 START WITH 21 CACHE 20 
NOORDER NOCYCLE ; 
CREATE OR REPLACE TRIGGER "CODIGOAPLICACAO" 
 BEFORE 
  INSERT 
 ON aplicacao 
REFERENCING NEW AS NEW OLD AS OLD 
 FOR EACH ROW 
begin 
select codigoAplicacao.nextval into :new.codigo from dual;
end; 
/
```
Figura 73: Script de Criação da Tabela Aplicacao

A figura 74 efetua a criação da tabela "Objeto", responsável por armazenas as tabelas ou visões de uma determinada aplicação. É feita a criação também do *sequence* responsável por manter o código único para cada novo objeto inserido e um *trigger* que mantém o *sequence* atualizado a cada inclusão.

ALTER TRIGGER "CODIGOAPLICACAO" ENABLE;

```
CREATE TABLE "OBJETO" 
    ( "CODIGO_APLICACAO" NUMBER NOT NULL ENABLE, 
       "CODIGO" NUMBER NOT NULL ENABLE, 
       "NOME" VARCHAR2(50 BYTE) NOT NULL ENABLE, 
       "DESCRICAO" VARCHAR2(4000 BYTE), 
       "REFERENCIA" VARCHAR2(4000 BYTE), 
       CONSTRAINT "PK_OBJETO" PRIMARY KEY ("CODIGO_APLICACAO", 
"CODIGO") ENABLE, 
       CONSTRAINT "FK_APLICACAO_OBJETO" FOREIGN KEY 
("CODIGO_APLICACAO") REFERENCES "APLICACAO" ("CODIGO") ENABLE 
   ); 
CREATE SEQUENCE "CODIGO_OBJETO" MINVALUE 1 MAXVALUE 
999999999999999999999999999 INCREMENT BY 1 START WITH 101 CACHE 20 
NOORDER NOCYCLE ; 
CREATE OR REPLACE TRIGGER "CODIGO_OBJETO" 
 BEFORE 
  INSERT 
 ON objeto 
REFERENCING NEW AS NEW OLD AS OLD 
   FOR EACH ROW 
begin 
select CODIGO_OBJETO.nextval into :new.codigo from dual;
end; 
 ALTER TRIGGER "CODIGO_OBJETO" ENABLE;
```
Figura 74: Script de Criação da Tabela Objeto

A figura 75 apresenta a criação da tabela "Objeto\_Coluna" que armazena as colunas das tabelas e visões incluídas na aplicação. O script apresenta também a criação de um *sequence* responsável por manter o código único a cada inclusão e uma *trigger* que mantém o *sequence* atualizado.

PUC-Rio - Certificação Digital Nº 0511029/CA PUC-Rio - Certificação Digital Nº 0511029/CA

```
 CREATE TABLE "OBJETO_COLUNA" 
    ( "CODIGO_APLICACAO" NUMBER NOT NULL ENABLE, 
       "CODIGO_OBJETO" NUMBER NOT NULL ENABLE, 
       "CODIGO" NUMBER NOT NULL ENABLE, 
       "NOME" VARCHAR2(50 BYTE) NOT NULL ENABLE, 
       "DESCRICAO" VARCHAR2(4000 BYTE), 
       "REFERENCIA" VARCHAR2(4000 BYTE), 
       "TIPO" VARCHAR2(50 BYTE), 
       "VALORES" NCLOB, 
        CONSTRAINT "PK_OBJETO_COLUNA" PRIMARY KEY 
("CODIGO_APLICACAO", "CODIGO_OBJETO", "CODIGO") ENABLE, 
        CONSTRAINT "FK_OBJETO_COLUNA" FOREIGN KEY 
("CODIGO_APLICACAO", "CODIGO_OBJETO") 
         REFERENCES "OBJETO" ("CODIGO_APLICACAO", "CODIGO") ENABLE 
) 
CREATE SEQUENCE "CODIGO_OBJETO_COLUNA" MINVALUE 1 MAXVALUE 
999999999999999999999999999 INCREMENT BY 1 START WITH 561 CACHE 20 
NOORDER NOCYCLE; 
 CREATE OR REPLACE TRIGGER "CODIGO_OBJETO_COLUNA" 
 BEFORE 
INSERT ON objeto_coluna 
REFERENCING NEW AS NEW OLD AS OLD 
FOR EACH ROW 
begin 
select CODIGO_OBJETO_COLUNA.nextval into :new.codigo from dual; 
end; 
ALTER TRIGGER "CODIGO_OBJETO_COLUNA" ENABLE;
```
Figura 75: Script de Criação da Tabela Objeto\_Coluna

A figura 76 apresenta o script de criação da tabela "Objeto\_Relacao" responsável por armazenas os valores de relacionamento entre os objetos (tabelas ou visões).

```
 CREATE TABLE "OBJETO_RELACAO" 
    ( "RELACAO" VARCHAR2(200 BYTE) NOT NULL ENABLE, 
       "TAB1" VARCHAR2(200 BYTE) NOT NULL ENABLE, 
       "COL1" VARCHAR2(200 BYTE) NOT NULL ENABLE, 
       "TAB2" VARCHAR2(200 BYTE) NOT NULL ENABLE, 
       "COL2" VARCHAR2(200 BYTE) NOT NULL ENABLE, 
       "CODIGO_APLICACAO" NUMBER(*,0) NOT NULL ENABLE, 
        CONSTRAINT "FK_OBJETO_RELACAO" FOREIGN KEY 
("CODIGO_APLICACAO") REFERENCES "APLICACAO" ("CODIGO") ENABLE 
   );
```
Figura 76: Script de Criação da Tabela Objeto\_Relacao

# **9.2. Scripts Exemplo de Publicações**

A seguir são apresentados os scripts de criação das tabelas utilizadas no exemplo Publicações.

# **9.2.1. Scripts de Criação das Tabelas do Exemplo de Publicações**

A figura 77 apresenta o script para criação da tabela "Cidade".

```
 CREATE TABLE "CIDADE" 
  ( "CODIGO" NUMBER NOT NULL ENABLE, 
     "NOME" VARCHAR2 NOT NULL ENABLE, 
      CONSTRAINT "PK_CIDADE" PRIMARY KEY ("CODIGO") ENABLE 
  );
```
Figura 77: Script de Criação da Tabela Cidade

A figura 78 apresenta o script para criação da tabela "Categoria".

```
 CREATE TABLE "CATEGORIA" 
  ( "NOME" VARCHAR2 NOT NULL ENABLE, 
     "CODIGO" NUMBER NOT NULL ENABLE, 
      CONSTRAINT "PK_CATEGORIA" PRIMARY KEY ("CODIGO") ENABLE 
  );
```
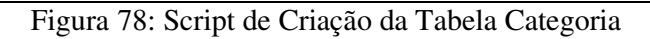

A figura 79 apresenta o script para criação da tabela "Autor".

```
 CREATE TABLE "AUTOR" 
    ( "CODIGO" NUMBER NOT NULL ENABLE, 
       "NOME" VARCHAR2(100 BYTE) NOT NULL ENABLE, 
       "COD_CIDADE" NUMBER NOT NULL ENABLE, 
        CONSTRAINT "PK_AUTOR" PRIMARY KEY ("CODIGO") ENABLE, 
       CONSTRAINT "FK_CIDADE" FOREIGN KEY ("COD_CIDADE") REFERENCES 
"CIDADE" ("CODIGO") ENABLE 
)
```
Figura 79: Script de Criação da Tabela Autor

A figura 80 apresenta o script para criação da tabela "Livro".

```
 CREATE TABLE "LIVRO" 
    ( "CODIGO" NUMBER NOT NULL ENABLE, 
       "CODIGO_AUTOR" NUMBER NOT NULL ENABLE, 
       "NOME" VARCHAR2(100 BYTE) NOT NULL ENABLE, 
       "CODIGO_CATEGORIA" NUMBER NOT NULL ENABLE, 
       CONSTRAINT "PK_LIVRO" PRIMARY KEY ("CODIGO", "CODIGO_AUTOR") 
ENABLE, 
       CONSTRAINT "FK_CATEGORIA" FOREIGN KEY ("CODIGO_CATEGORIA") 
REFERENCES "CATEGORIA" ("CODIGO") ENABLE, 
       CONSTRAINT "FK_AUTOR" FOREIGN KEY ("CODIGO_AUTOR")
REFERENCES "AUTOR" ("CODIGO") ENABLE 
    )
```
Figura 80: Script de Criação da Tabela Livro

#### **9.2.2. Scripts de Inserção das Tabelas do Exemplo de Publicações**

A figura 81 apresenta o script de inclusão de valores da tabela "Cidade".

```
 Insert into CIDADE (CODIGO,NOME) values (1,'Rio de Janeiro'); 
 Insert into CIDADE (CODIGO,NOME) values (2,'São Paulo'); 
 Insert into CIDADE (CODIGO,NOME) values (3,'Recife'); 
 Insert into CIDADE (CODIGO,NOME) values (4,'Minas Gerais'); 
 Insert into CIDADE (CODIGO,NOME) values (5,'Salvador'); 
 Insert into CIDADE (CODIGO,NOME) values (6,'Manaus'); 
 Insert into CIDADE (CODIGO,NOME) values (7,'Arauama'); 
 Insert into CIDADE (CODIGO,NOME) values (8,'Cabo Frio');
```
Figura 81: Script de Inserção na Tabela Cidade

104 A figura 82 apresenta o script de inclusão de valores da tabela "Categoria".

```
 Insert into CATEGORIA (NOME,CODIGO) values ('Romance',1); 
 Insert into CATEGORIA (NOME,CODIGO) values ('Aventura',2); 
 Insert into CATEGORIA (NOME,CODIGO) values ('Drama',3); 
 Insert into CATEGORIA (NOME,CODIGO) values ('Comédia',4); 
 Insert into CATEGORIA (NOME,CODIGO) values ('Terror',5);
```
Figura 82: Script de Inserção na Tabela Categoria

A figura 83 apresenta o script de inclusão de valores da tabela "Autor".

|  | Insert into AUTOR (CODIGO, NOME, COD CIDADE) values (1, 'Augusto', 1);     |                              |
|--|----------------------------------------------------------------------------|------------------------------|
|  | Insert into AUTOR (CODIGO, NOME, COD_CIDADE) values (2, 'Fernando', 1);    |                              |
|  | Insert into AUTOR (CODIGO, NOME, COD_CIDADE) values (3, 'Torres', 1);      |                              |
|  | Insert into AUTOR (CODIGO, NOME, COD CIDADE)                               | values $(4, 'Isabel', 1);$   |
|  | Insert into AUTOR (CODIGO, NOME, COD_CIDADE)                               | values (5, 'Lúcia', 2);      |
|  | Insert into AUTOR (CODIGO, NOME, COD CIDADE) values (6, 'Alberto', 2);     |                              |
|  | Insert into AUTOR (CODIGO, NOME, COD CIDADE) values (7, 'João', 2);        |                              |
|  | Insert into AUTOR (CODIGO, NOME, COD_CIDADE) values (8, 'Renato', 3);      |                              |
|  | Insert into AUTOR (CODIGO, NOME, COD_CIDADE) values (9, 'Renato', 4);      |                              |
|  | Insert into AUTOR (CODIGO, NOME, COD_CIDADE) values (10, 'Leandro', 3);    |                              |
|  | Insert into AUTOR (CODIGO, NOME, COD_CIDADE) values (11, 'Antônio', 5);    |                              |
|  | Insert into AUTOR (CODIGO, NOME, COD CIDADE) values (12, 'José', 5);       |                              |
|  | Insert into AUTOR (CODIGO, NOME, COD CIDADE) values (13, 'Bartolomeu', 5); |                              |
|  | Insert into AUTOR (CODIGO, NOME, COD_CIDADE)                               | values (14, 'Frederico', 6); |
|  | Insert into AUTOR (CODIGO, NOME, COD CIDADE)                               | values (15, 'João', 6);      |
|  | Insert into AUTOR (CODIGO, NOME, COD_CIDADE)                               | values (16, 'Márcia', 7);    |
|  | Insert into AUTOR (CODIGO, NOME, COD_CIDADE) values (17, 'Joana', 8);      |                              |
|  | Insert into AUTOR (CODIGO, NOME, COD_CIDADE) values (18, 'Patrícia', 8);   |                              |
|  | Insert into AUTOR (CODIGO, NOME, COD_CIDADE) values (19, 'Leila', 8);      |                              |
|  |                                                                            |                              |

Figura 83: Script de Inserção na Tabela Autor

105 A figura 84 apresenta o script de inclusão de valores da tabela "Livro".

|  | Insert into LIVRO (CODIGO, CODIGO_AUTOR, NOME, CODIGO_CATEGORIA) values (1,1,'Livro 1',1);                                                                                                    |  |
|--|----------------------------------------------------------------------------------------------------|--|
|  | Insert into LIVRO (CODIGO, CODIGO_AUTOR, NOME, CODIGO_CATEGORIA) values (2,1, 'Livro 2',1);                                                                                                   |  |
|  | Insert into LIVRO (CODIGO, CODIGO_AUTOR, NOME, CODIGO_CATEGORIA) values (3, 1, 'Livro 3', 2);                                                                                                 |  |
|  | Insert into LIVRO (CODIGO, CODIGO_AUTOR, NOME, CODIGO_CATEGORIA) values (4, 1, 'Livro 4', 3);                                                                                                 |  |
|  | Insert into LIVRO (CODIGO, CODIGO_AUTOR, NOME, CODIGO_CATEGORIA) values (5,2,'Livro 5',3);                                                                                                    |  |
|  | Insert into LIVRO (CODIGO, CODIGO AUTOR, NOME, CODIGO CATEGORIA) values (6,2, 'Livro 6',3);                                                                                                   |  |
|  |                                                                                                    |  |
|  | Insert into LIVRO (CODIGO, CODIGO_AUTOR, NOME, CODIGO_CATEGORIA) values (7, 2, 'Livro 7', 4);                                                                                                 |  |
|  | Insert into LIVRO (CODIGO, CODIGO_AUTOR, NOME, CODIGO_CATEGORIA) values (8,2, 'Livro 8',5);<br>Insert into LIVRO (CODIGO, CODIGO AUTOR, NOME, CODIGO CATEGORIA) values (9,2, 'Livro 9',5);    |  |
|  |                                                                                                    |  |
|  | Insert into LIVRO (CODIGO, CODIGO_AUTOR, NOME, CODIGO_CATEGORIA) values (10,2, Livro 10',1);<br>Insert into LIVRO (CODIGO, CODIGO AUTOR, NOME, CODIGO CATEGORIA) values (11,3, 'Livro 11',2); |  |
|  |                                                                                                    |  |
|  | Insert into LIVRO (CODIGO, CODIGO_AUTOR, NOME, CODIGO_CATEGORIA) values (12,3, 'Livro 12',3);                                                                                                 |  |
|  | Insert into LIVRO (CODIGO, CODIGO_AUTOR, NOME, CODIGO_CATEGORIA) values (13, 4, 'Livro 13', 4);                                                                                               |  |
|  | Insert into LIVRO (CODIGO, CODIGO_AUTOR, NOME, CODIGO_CATEGORIA) values (14, 4, 'Livro 14', 5);                                                                                               |  |
|  | Insert into LIVRO (CODIGO, CODIGO_AUTOR, NOME, CODIGO_CATEGORIA) values (15,4,'Livro 15',1);                                                                                                  |  |
|  | Insert into LIVRO (CODIGO, CODIGO_AUTOR, NOME, CODIGO_CATEGORIA) values (16, 4, 'Livro 16', 2);                                                                                               |  |
|  | Insert into LIVRO (CODIGO, CODIGO_AUTOR, NOME, CODIGO_CATEGORIA) values (17, 4, 'Livro 17', 3);                                                                                               |  |
|  | Insert into LIVRO (CODIGO, CODIGO_AUTOR, NOME, CODIGO_CATEGORIA) values (18, 4, 'Livro 18', 4);                                                                                               |  |
|  | Insert into LIVRO (CODIGO, CODIGO_AUTOR, NOME, CODIGO_CATEGORIA) values (19, 4, 'Livro 19', 5);                                                                                               |  |
|  | Insert into LIVRO (CODIGO, CODIGO_AUTOR, NOME, CODIGO_CATEGORIA) values (20,5, 'Livro 20', 1);                                                                                                |  |
|  | Insert into LIVRO (CODIGO, CODIGO_AUTOR, NOME, CODIGO_CATEGORIA) values (21, 6, 'Livro 21', 2);                                                                                               |  |
|  | Insert into LIVRO (CODIGO, CODIGO_AUTOR, NOME, CODIGO_CATEGORIA) values (22,7, 'Livro 22',3);                                                                                                 |  |
|  | Insert into LIVRO (CODIGO, CODIGO_AUTOR, NOME, CODIGO_CATEGORIA) values (23, 7, 'Livro 23', 4);                                                                                               |  |
|  | Insert into LIVRO (CODIGO, CODIGO_AUTOR, NOME, CODIGO_CATEGORIA) values (24, 7, 'Livro 24', 5);                                                                                               |  |
|  | Insert into LIVRO (CODIGO, CODIGO_AUTOR, NOME, CODIGO_CATEGORIA) values (25,8,'Livro 25',1);                                                                                                  |  |
|  | Insert into LIVRO (CODIGO, CODIGO_AUTOR, NOME, CODIGO_CATEGORIA) values (26,8, 'Livro 26',1);                                                                                                 |  |
|  | Insert into LIVRO (CODIGO, CODIGO_AUTOR, NOME, CODIGO_CATEGORIA) values (27, 9, 'Livro 27', 2);                                                                                               |  |
|  | Insert into LIVRO (CODIGO, CODIGO_AUTOR, NOME, CODIGO_CATEGORIA) values (28, 9, 'Livro 28', 2);                                                                                               |  |
|  | Insert into LIVRO (CODIGO, CODIGO_AUTOR, NOME, CODIGO_CATEGORIA) values (29, 9, 'Livro 29', 3);                                                                                               |  |
|  | Insert into LIVRO (CODIGO, CODIGO_AUTOR, NOME, CODIGO_CATEGORIA) values (30, 9, 'Livro 30', 3);                                                                                               |  |
|  | Insert into LIVRO (CODIGO, CODIGO_AUTOR, NOME, CODIGO_CATEGORIA) values (31,10, 'Livro 31', 4);                                                                                               |  |
|  | Insert into LIVRO (CODIGO, CODIGO_AUTOR, NOME, CODIGO_CATEGORIA) values (33,10, 'Livro 33',5);                                                                                                |  |
|  | Insert into LIVRO (CODIGO, CODIGO_AUTOR, NOME, CODIGO_CATEGORIA) values (34,10, Livro 34',5);                                                                                                 |  |
|  | Insert into LIVRO (CODIGO, CODIGO_AUTOR, NOME, CODIGO_CATEGORIA) values (36, 11, 'Livro 36', 2);                                                                                              |  |
|  | Insert into LIVRO (CODIGO, CODIGO_AUTOR, NOME, CODIGO_CATEGORIA) values (37,11, 'Livro 37', 2);                                                                                               |  |
|  | Insert into LIVRO (CODIGO, CODIGO_AUTOR, NOME, CODIGO_CATEGORIA) values (38, 11, 'Livro 38', 2);                                                                                              |  |
|  | Insert into LIVRO (CODIGO, CODIGO_AUTOR, NOME, CODIGO_CATEGORIA) values (39,11, 'Livro 39',3);                                                                                                |  |
|  | Insert into LIVRO (CODIGO, CODIGO_AUTOR, NOME, CODIGO_CATEGORIA) values (40,11, 'Livro 40',3);                                                                                                |  |
|  | Insert into LIVRO (CODIGO, CODIGO_AUTOR, NOME, CODIGO_CATEGORIA) values (41, 12, 'Livro 41', 3);                                                                                              |  |
|  | Insert into LIVRO (CODIGO, CODIGO_AUTOR, NOME, CODIGO_CATEGORIA) values (42,12, 'Livro 42',4);                                                                                                |  |
|  | Insert into LIVRO (CODIGO, CODIGO_AUTOR, NOME, CODIGO_CATEGORIA) values (43,13, 'Livro 43',4);                                                                                                |  |
|  | Insert into LIVRO (CODIGO, CODIGO_AUTOR, NOME, CODIGO_CATEGORIA) values (44, 14, 'Livro 44', 4);                                                                                              |  |
|  | Insert into LIVRO (CODIGO, CODIGO_AUTOR, NOME, CODIGO_CATEGORIA) values (45, 14, 'Livro 45', 5);                                                                                              |  |
|  | Insert into LIVRO (CODIGO, CODIGO_AUTOR, NOME, CODIGO_CATEGORIA) values (46, 14, 'Livro 46', 5);                                                                                              |  |
|  | Insert into LIVRO (CODIGO, CODIGO AUTOR, NOME, CODIGO CATEGORIA) values (47,15, 'Livro 47',5);                                                                                                |  |
|  | Insert into LIVRO (CODIGO, CODIGO_AUTOR, NOME, CODIGO_CATEGORIA) values (48,15, 'Livro 48',1);                                                                                                |  |
|  | Insert into LIVRO (CODIGO, CODIGO_AUTOR, NOME, CODIGO_CATEGORIA) values (49,17, 'Livro 49',2);                                                                                                |  |
|  | Insert into LIVRO (CODIGO, CODIGO AUTOR, NOME, CODIGO CATEGORIA) values (50,17, 'Livro 50',5);                                                                                                |  |
|  |                                                                                                    |  |

Figura 84: Script de Inserção na Tabela Livro

# **9.3. Scripts Exemplo de Venda de Produtos**

# **9.3.1. Scripts de Criação das Tabelas do Exemplo de Publicações**

A figura 85 apresenta o script para criação da tabela "Produto".

```
 CREATE TABLE "PRODUTO" 
  ( "CODIGO" NUMBER, 
     "NOME" VARCHAR2, 
      CONSTRAINT "PK_PRODUTO" PRIMARY KEY ("CODIGO") ENABLE 
  )
```
Figura 85: Script de Criação da Tabela Produto

A figura 86 apresenta o script para criação da tabela "Loja".

```
 CREATE TABLE "LOJA" 
  ( "CODIGO" NUMBER, 
     "NOME" VARCHAR2, 
     "ENDERECO" VARCHAR2, 
      CONSTRAINT "PK_LOJA" PRIMARY KEY ("CODIGO") ENABLE 
  )
```
Figura 86: Script de Criação da Tabela Loja

A figura 87 apresenta o script para criação da tabela "Produto\_Loja".

```
 CREATE TABLE "PRODUTO_LOJA" 
    ( "CODIGO_PRODUTO" NUMBER, 
       "CODIGO_LOJA" NUMBER, 
       "QUANTIDADE" NUMBER, 
       "VALOR" NUMBER, 
        CONSTRAINT "PK_PRODUTO_LOJA" PRIMARY KEY ("CODIGO_PRODUTO", 
"CODIGO_LOJA") ENABLE, 
        CONSTRAINT "FK_PRODUTO_LOJA_PRODUTO" FOREIGN KEY 
("CODIGO_PRODUTO") REFERENCES "PRODUTO" ("CODIGO") ENABLE, 
        CONSTRAINT "FK_PRODUTO_LOJA_LOJA" FOREIGN KEY 
("CODIGO_LOJA") REFERENCES "LOJA" ("CODIGO") ENABLE
   )
```
Figura 87: Script de Criação da Tabela Produto\_Loja

A figura 88 apresenta o script para criação da tabela "Vendedor".

```
 CREATE TABLE "VENDEDOR" 
  ( "CODIGO" NUMBER, 
     "NOME" VARCHAR2, 
     CONSTRAINT "PK_VENDEDOR" PRIMARY KEY ("CODIGO") ENABLE 
  )
```
Figura 88: Script de Criação da Tabela Vendedor

A figura 89 apresenta o script para criação da tabela "Venda".

```
 CREATE TABLE "VENDA" 
    ( "CODIGO_VENDA" NUMBER, 
       "CODIGO_VENDEDOR" NUMBER, 
       "CODIGO_PRODUTO" NUMBER, 
       "CODIGO_LOJA" NUMBER, 
       "VALOR" FLOAT, 
        CONSTRAINT "PK_VENDA" PRIMARY KEY ("CODIGO_VENDEDOR", 
"CODIGO_PRODUTO", "CODIGO_LOJA", "CODIGO_VENDA") ENABLE, 
        CONSTRAINT "FK_VENDA_VENDEDOR" FOREIGN KEY 
("CODIGO_VENDEDOR") REFERENCES "VENDEDOR" ("CODIGO") ENABLE, 
        CONSTRAINT "FK_VENDA_PRODUTO_LOJA" FOREIGN KEY 
("CODIGO_PRODUTO", "CODIGO_LOJA") REFERENCES "PRODUTO_LOJA" 
("CODIGO_PRODUTO", "CODIGO_LOJA") ENABLE 
    )
```
Figura 89: Script de Criação da Tabela Venda

### **9.3.2. Scripts de Inserção do Exemplo de Venda de Produtos**

A figura 90 apresenta o script de inclusão de valores da tabela "Produto".

```
insert into produto values (2, 'produto 2');
insert into produto values (3, 'produto 3');
 insert into produto values (4, 'produto 4'); 
insert into produto values (5, 'produto 5');
 ... 
 insert into produto values (48, 'produto 48'); 
 insert into produto values (49, 'produto 49'); 
 insert into produto values (50, 'produto 50');
```
A figura 91 apresenta o script de inclusão de valores da tabela "Loja".

```
 insert into loja values ( 1, 'Loja 1', 'Endereço Loja 1'); 
 insert into loja values ( 2, 'Loja 2', 'Endereço Loja 2'); 
 insert into loja values ( 3, 'Loja 3', 'Endereço Loja 3'); 
 insert into loja values ( 4, 'Loja 4', 'Endereço Loja 4'); 
 insert into loja values ( 5, 'Loja 5', 'Endereço Loja 5'); 
 insert into loja values ( 6, 'Loja 6', 'Endereço Loja 6'); 
 insert into loja values ( 7, 'Loja 7', 'Endereço Loja 7'); 
 insert into loja values ( 8, 'Loja 8', 'Endereço Loja 8'); 
 insert into loja values ( 9, 'Loja 9', 'Endereço Loja 9'); 
 insert into loja values ( 10, 'Loja 10', 'Endereço Loja 10');
```
Figura 91: Script de Inserção na Tabela Loja

A figura 92 apresenta o script de inclusão de valores da tabela "Produto Loja".

```
 insert into produto_loja values ( 1,1,1,22.2); 
insert into produto_loja values (2, 6, 1, 10);
 insert into produto_loja values ( 2,8,2,11.12); 
 insert into produto_loja values ( 1,3,3,124.1); 
 insert into produto_loja values ( 2,10,3,52.12); 
 insert into produto_loja values ( 3,1,4,145.21); 
 ... 
 // valores aleatórios respeitando a integridade 
 ... 
 insert into produto_loja values ( 1,5,5,2.54); 
 insert into produto_loja values ( 3,2,5,332.14); 
 insert into produto_loja values ( 3,3,6,2.45);
```
Figura 92: Script de Inserção na Tabela Produto\_Loja

A figura 93 apresenta o script de inclusão de valores da tabela "Vendedor".

```
 insert into vendedor values ( 1, 'Vendedor 1'); 
 insert into vendedor values ( 2, 'Vendedor 2'); 
 insert into vendedor values ( 3, 'Vendedor 3'); 
 insert into vendedor values ( 4, 'Vendedor 4'); 
 ... 
 insert into vendedor values ( 47, 'Vendedor 47'); 
 insert into vendedor values ( 48, 'Vendedor 48'); 
 insert into vendedor values ( 49, 'Vendedor 49'); 
insert into vendedor values ( 50, 'Vendedor 50');
```
Figura 93: Script de Inserção na Tabela Vendedor

A figura 94 apresenta o script de inclusão de valores da tabela "Venda".

```
insert into venda values (1,1,1,22,2,1);insert into venda values (1, 2, 6, 10, 2);
insert into venda values (1, 2, 8, 11.12, 3);
insert into venda values (2, 1, 5, 2.54, 7);
 ... 
 // valores aleatórios respeitando a integridade 
 ... 
 insert into venda values (3,3,4,151.45,11); 
 insert into venda values (3,3,5,129.77,12); 
insert into venda values (3, 1, 9, 138.44, 13);
```
Figura 94: Script de Inserção na Tabela Venda